## **Atelier du 15/03/2014 - DNS et IPv4**

## **Objectif de l'atelier**

- 1. Petite introduction / rappel sur les adresse IPv4 IP publique, IP privée
- 2. Présentation du système DNS
- 3. Démonstration de comment une adresse IP est retrouvée via le DNS
- 4. Comment tromper le serveur DNS facilement via le fichier host
- 5. Avec IPv6 le DNS devient indispensable pq ?
- 6. Les différents serveur DNS disponible (celui de mon opérateur, les DNS publiques, les DNS opensource)
- 7. Comment changer de serveur DNS sur son OS
- 8. Comment connaître mon adresse IP publique à la maison
- 9. Utilisation de DynDNS pour gérer mon adresse IP dynamique à la maison (auto hébergement)
- 10. Utilisation d'API Gandi pour faire la mémé chose
- 11. Les alternatives pour lien entre un nom de domaine et une adresse ip dynamique
- 12. La problématique du LoopBack chez Belgacom

From: <https://www.loligrub.be/wiki/>- **LoLiGrUB**

Permanent link: **[https://www.loligrub.be/wiki/atelier20140315\\_dns\\_et\\_ip?rev=1394708250](https://www.loligrub.be/wiki/atelier20140315_dns_et_ip?rev=1394708250)**

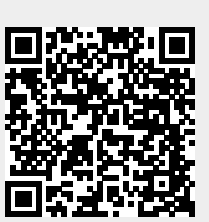

Last update: **2014/12/27 08:14**